# **Ruby trunk - Bug #12599**

# **For CLang, increase inline-threshold to get 7%-10% speedup of optcarrot**

07/19/2016 09:16 PM - noahgibbs (Noah Gibbs)

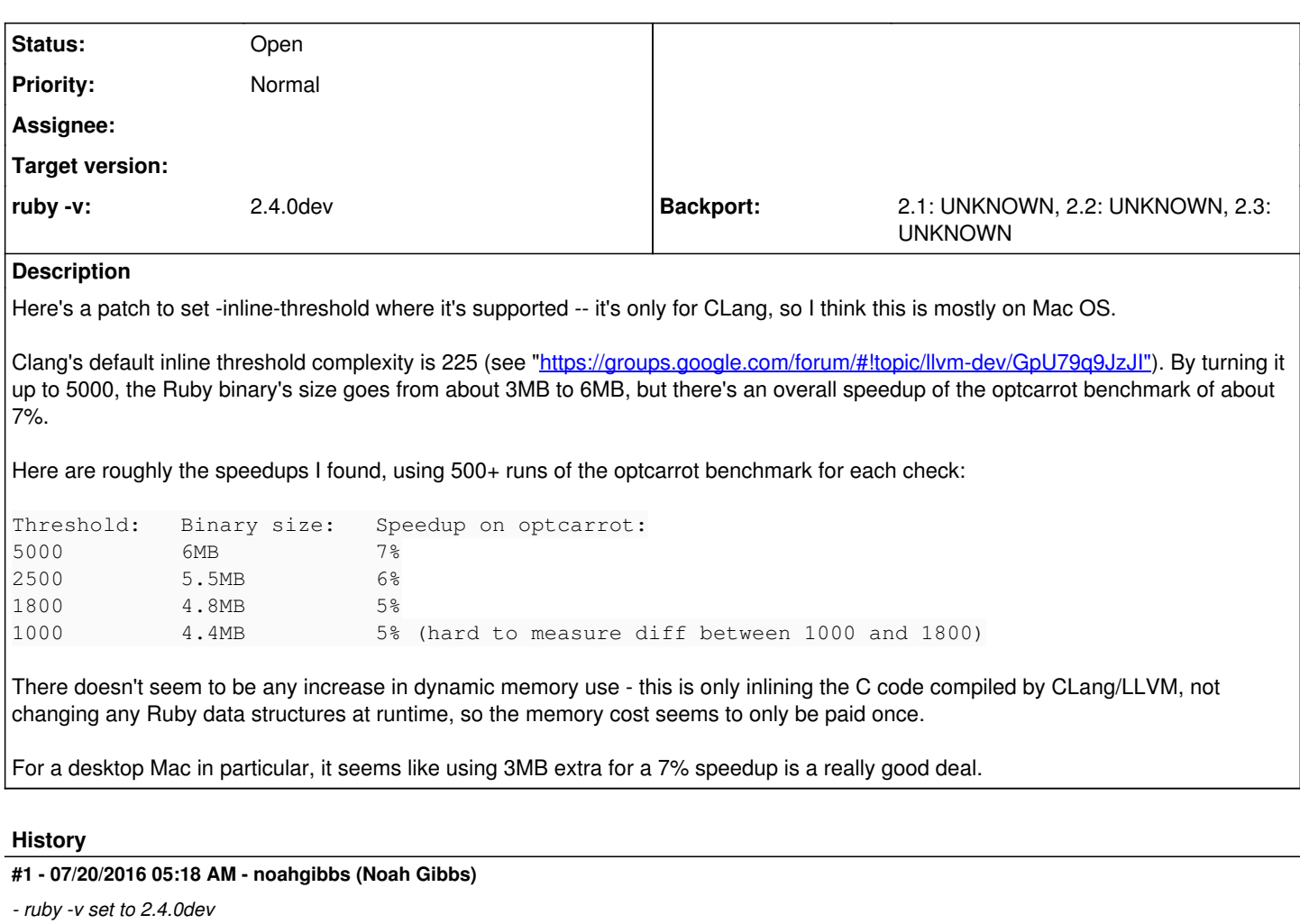

## **#2 - 07/27/2016 09:29 PM - noahgibbs (Noah Gibbs)**

My initial run was with Ruby 2.4.0dev on Mac OS X on the following CLang:

Configured with: --prefix=/Applications/Xcode.app/Contents/Developer/usr --with-gxx-include-dir=/usr/include/c++/4.2.1 Apple LLVM version 7.3.0 (clang-703.0.31) Target: x86\_64-apple-darwin15.5.0 Thread model: posix InstalledDir: /Applications/Xcode.app/Contents/Developer/Toolchains/XcodeDefault.xctoolchain/usr/bin

With CentOS, CLang 3.4.2 (see below) and Ruby 2.2.3, I get a 14% speedup rather than 7%! Not sure if that's a CentOS difference, a CLang version difference, a Mac vs Linux difference... That's taken versus CLang without inlining. I'm measuring against normal GCC on CentOS now. So 14% may be optimistic. But it would still be a great idea to include it in the config file to avoid CLang being slow.

The inlining settings on CentOS also double the size of the Ruby binary (about 8MB vs 19MB), like on MacOS.

clang version 3.4.2 (tags/RELEASE\_34/dot2-final) Target: x86\_64-redhat-linux-gnu Thread model: posix Found candidate GCC installation: /usr/bin/../lib/gcc/x86\_64-redhat-linux/4.4.4 Found candidate GCC installation: /usr/bin/../lib/gcc/x86\_64-redhat-linux/4.4.7 Found candidate GCC installation: /usr/lib/gcc/x86\_64-redhat-linux/4.4.4 Found candidate GCC installation: /usr/lib/gcc/x86\_64-redhat-linux/4.4.7 Selected GCC installation: /usr/bin/../lib/gcc/x86\_64-redhat-linux/4.4.7

### **#3 - 07/27/2016 10:09 PM - noahgibbs (Noah Gibbs)**

On CentOS 6.6 and Ruby 2.2.3, seeing about a 9% speedup of CLang with -inline-threshold of 5000 versus Ruby 2.2.3 normal settings with GCC 4.4.7.

Not as much better as CLang-versus-un-inlined-CLang. But still quite good.

#### **#4 - 08/04/2016 09:43 PM - noahgibbs (Noah Gibbs)**

*- Subject changed from For CLang, increase inline-threshold to get 7% speedup of optcarrot to For CLang, increase inline-threshold to get 7%-10% speedup of optcarrot*

#### **#5 - 08/22/2016 06:41 AM - naruse (Yui NARUSE)**

The change inlines many functions by 3MB, but I think this speed up is come from few functions which are too complex to inline. If so such functions should be refactored to ease compiles optimize them, or simply add ALWAYS\_INLINE.

For example for vm\_getivar, I added ALWAYS\_INLINE to force inline, which is not inlined by default. It is complex but it can be dramatically optimized because their conditions are sometimes constant.

#### **#6 - 08/22/2016 06:08 PM - noahgibbs (Noah Gibbs)**

Yui Naruse: you suggest I find out which functions are inlined in this way and add ALWAYS\_INLINE for them? I'll see if there's a way I can do that.

### **#7 - 08/25/2016 04:44 PM - noahgibbs (Noah Gibbs)**

Based on diffs of long profiling runs of optcarrot, I think the following functions aren't inlined by default, and (I suspect) should be. Working on code changes for that now.

rb\_get\_alloc\_func, rb\_ary\_rotate, rb\_ary\_modify.

I'm also seeing big changes in the other direction (take *more* time when inlined) to rb ary cmp and rb yield, which suggests that something they call (not those functions) is getting inlined and it's making a significant difference.

I don't think inlining just those three functions will be most of the 5%-7% difference, though. I'll keep looking for big differences. Otherwise it may be a lot of small differences, which will be harder to track down :-/

### **#8 - 08/25/2016 08:55 PM - noahgibbs (Noah Gibbs)**

Including ALWAYS\_INLINE in the header and then defining the method in a .c file doesn't seem to successfully inline the function invocations -- they still show up in a GPerfTools profiling listing, for instance. So I think that using ALWAYS\_INLINE successfully is going to require inlining by including the function body in the header, like with rb\_scan\_args\_lead\_p().

That will be hard in some of these cases - for instance, rb\_get\_alloc\_func uses macro definitions in the function body that aren't always defined when include/ruby/ruby.h is included. So that will require both an extra copy of the function, and changes to the function definition.

That's possible, but seems like a significant cost to me. Opinions?

#### **Files**

inline-threshold.patch 1.03 KB 07/19/2016 noahgibbs (Noah Gibbs)